# C++ Intro CSE 333 Winter 2019

**Instructor:** Hal Perkins

**Teaching Assistants:** 

Alexey Beall Renshu Gu Harshita Neti

David Porter Forrest Timour Soumya Vasisht

Yifan Xu Sujie Zhou

### **Administrivia**

- Exercise 7 posted yesterday, due Monday
  - Read a directory and open/copy text files found there
    - Copy exactly and only the bytes in the file(s). No extra output.
  - Good warm-up for...
- Homework 2 due in two weeks (2/7)
  - File system crawler, indexer, and search engine
  - Spec posted now
  - Starter files will be pushed out this afternoon
  - Demo in class today!

Now?

# Administrivia (Monday)

- New exercise out today First C++ program
  - Due Wed. morning
  - New style checker for C++ cpplint linked to assignment
- \* HW2 how's it look?

Do not send email to individual TAs or the instructor. Use cse333-staff@cs so the mail will be routed properly and we can get a faster response to you.

# **Today's Goals**

- An introduction to C++
  - Some comparisons to C and shortcomings that C++ addresses
  - Give you a perspective on how to learn C++
  - Kick the tires and look at some code
- \* Advice: You must read related sections in the C++ Primer
  - It's hard to learn the "why is it done this way" from reference docs, and even harder to learn from random stuff on the web
  - Lectures and examples will introduce the main ideas, but aren't everything you'll want need to understand
  - 3 hours of web searching might save you 20 min. of reading in the Primer – but is that a good tradeoff?

### C

- We had to work hard to mimic encapsulation, abstraction
  - Encapsulation: hiding implementation details
    - Used header file conventions and the "static" specifier to separate private functions from public functions
    - Cast structures to (void\*) to hide implementation-specific details
  - Abstraction: associating behavior with encapsulated state
    - Function that operate on a LinkedList were not really tied to the linked list structure
    - We passed a linked list to a function, rather than invoking a method on a linked list instance

#### **C++**

- A major addition is support for classes and objects!
  - Classes
    - Public, private, and protected methods and instance variables
    - (multiple!) inheritance
  - Polymorphism
    - Static polymorphism: multiple functions or methods with the same name, but different argument types (overloading)
      - Works for all functions, not just class members
    - Dynamic (subtype) polymorphism: derived classes can override methods of parents, and methods will be dispatched correctly

### C

- We had to emulate generic data structures
  - Generic linked list using void\* payload
  - Pass function pointers to generalize different "methods" for data structures
    - Comparisons, deallocation, pickling up state, etc.

#### **C++**

- Supports templates to facilitate generic data types
  - Parametric polymorphism same idea as Java generics, but different in details, particularly implementation
  - To declare that x is a vector of ints: vector<int> x;
  - To declare that x is a vector of strings: vector<string> x;
  - To declare that x is a vector of (vectors of floats):

```
vector<vector<float>> x;
```

### C

- We had to be careful about namespace collisions
  - C distinguishes between external and internal linkage
    - Use static to prevent a name from being visible outside a source file (as close as C gets to "private")
    - Otherwise, name is global and visible everywhere
  - We used naming conventions to help avoid collisions in the global namespace
    - e.g. LL IteratorNext vs. HT IteratorNext, etc.

#### **C++**

- Permits a module to define its own namespace!
  - The linked list module could define an "LL" namespace while the hash table module could define an "HT" namespace
  - Both modules could define an Iterator class
    - One would be globally named LL:: Iterator
    - The other would be globally named HT:: Iterator
- Classes also allow duplicate names without collisions
  - Namespaces group and isolate names in collections of classes and other "global" things (somewhat like Java packages)

### C

- C does not provide any standard data structures
  - We had to implement our own linked list and hash table
  - As a C programmer, you often reinvent the wheel... poorly
    - Maybe if you're clever you'll use somebody else's libraries
    - But C's lack of abstraction, encapsulation, and generics means you'll
      probably end up tinkering with them or tweak your code to use them

#### **C++**

- The C++ standard library is huge!
  - Generic containers: bitset, queue, list, associative array (including hash table), deque, set, stack, and vector
    - And iterators for most of these
  - A string class: hides the implementation of strings
  - Streams: allows you to stream data to and from objects, consoles, files, strings, and so on
  - And more...

### C

- Error handling is a pain
  - Have to define error codes and return them
  - Customers have to understand error code conventions and need to constantly test return values
  - e.g. if a () calls b (), which calls c ()
    - a depends on b to propagate an error in c back to it

#### **C++**

- Supports exceptions!
  - try/throw/catch
  - If used with discipline, can simplify error processing
    - But, if used carelessly, can complicate memory management
    - Consider: a () calls b (), which calls c ()
      - If c () throws an exception that b () doesn't catch, you might not get a chance to clean up resources allocated inside b ()
  - But much C++ code still needs to work with C & old C++ libraries that are not exception-safe, so still uses return codes, exit(), etc.
    - We won't use (and Google style guide doesn't use either)

### Some Tasks Still Hurt in C++

- Memory management
  - C++ has no garbage collector
    - You have to manage memory allocation and deallocation and track ownership of memory
    - It's still possible to have leaks, double frees, and so on
  - But there are some things that help
    - "Smart pointers"
      - Classes that encapsulate pointers and track reference counts
      - Deallocate memory when the reference count goes to zero

### Some Tasks Still Hurt in C++

- C++ doesn't guarantee type or memory safety
  - You can still:
    - Forcibly cast pointers between incompatible types
    - Walk off the end of an array and smash memory
    - Have dangling pointers
    - Conjure up a pointer to an arbitrary address of your choosing

# C++ Has Many, Many Features

- Operator overloading
  - Your class can define methods for handling "+", "->", etc.
- Object constructors, destructors
  - Particularly handy for stack-allocated objects
- Reference types
  - Truly pass-by-reference instead of always pass-by-value
- Advanced Objects
  - Multiple inheritance, virtual base classes, dynamic dispatch

### **How to Think About C++**

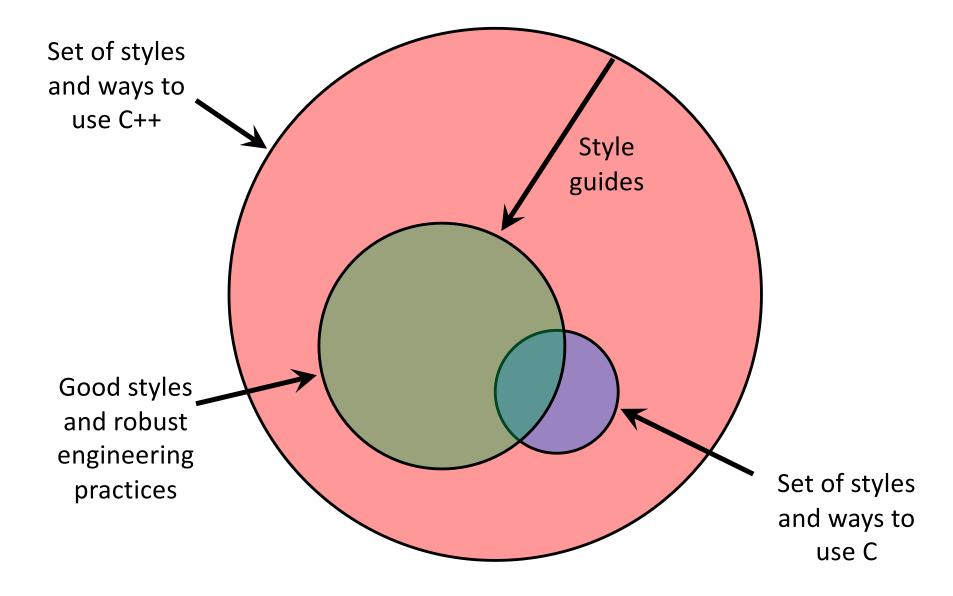

### **Or...**

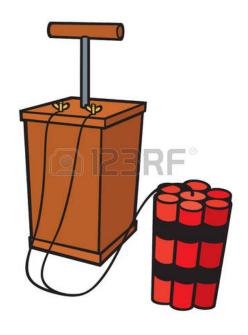

In the hands of a disciplined programmer, C++ is a powerful tool

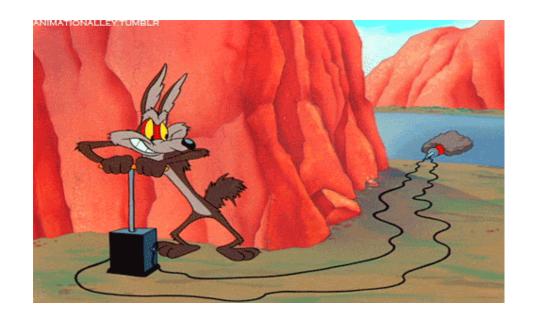

But if you're not so disciplined about how you use C++...

```
#include <stdio.h> // for printf()
#include <stdlib.h> // for EXIT_SUCCESS

int main(int argc, char** argv) {
   printf("Hello, World!\n");
   return EXIT_SUCCESS;
}
```

- You never had a chance to write this!
  - Compile with gcc:

```
gcc -Wall -g -std=c11 -o hello helloworld.c
```

- Based on what you know now, describe to your neighbor everything that goes on in the execution of this "simple" program
  - Be detailed!

#### helloworld.cc

```
#include <iostream>
#include <cstdlib>

int main(int argc, char** argv) {
   std::cout << "Hello, World!" << std::endl;
   return EXIT_SUCCESS;
}</pre>
```

- Looks simple enough...
  - Compile with g++ instead of gcc:

```
g++ -Wall -g -std=c++11 -o helloworld helloworld.cc
```

 Let's walk through the program step-by-step to highlight some differences

```
#include <iostream>
#include <cstdlib>

int main(int argc, char** argv) {
   std::cout << "Hello, World!" << std::endl;
   return EXIT_SUCCESS;
}</pre>
```

- iostream is part of the C++ standard library
  - Note: you don't write ".h" when you include C++ standard library headers
    - But you do for local headers (e.g. #include "ll.h")
  - iostream declares stream object instances in the "std" namespace
    - e.g. std::cin, std::cout, std::cerr

```
#include <iostream>
#include <cstdlib>

int main(int argc, char** argv) {
   std::cout << "Hello, World!" << std::endl;
   return EXIT_SUCCESS;
}</pre>
```

- \* cstdlib is the C standard library's stdlib.h
  - Nearly all C standard library functions are available to you
    - For C header foo.h, you should #include <cfoo>
  - We include it here for EXIT\_SUCCESS, as usual

```
#include <iostream>
#include <cstdlib>

int main(int argc, char** argv) {
    std::cout) << "Hello, World!" << std::endl;
    return EXIT_SUCCESS;
}</pre>
```

- std::cout is the "cout" object instance declared by iostream, living within the "std" namespace
  - C++'s name for stdout
  - std:cout is an object of class ostream
    - http://www.cplusplus.com/reference/ostream/ostream/
  - Used to format and write output to the console
  - The entire standard library is in the namespace std

```
#include <iostream>
#include <cstdlib>

int main(int argc, char** argv) {
    std::cout) << "Hello, World!" << std::endl;
    return EXIT_SUCCESS;
}</pre>
```

- C++ distinguishes between objects and primitive types
  - These include the familiar ones from C: char, short, int, long, float, double, etc.
  - C++ also defines bool as a primitive type (woo-hoo!)
    - Use it!

```
#include <iostream>
#include <cstdlib>

int main(int argc, char** argv) {
   std::cout(<<)"Hello, World!" << std::endl;
   return EXIT_SUCCESS;
}</pre>
```

- "<<" is an operator defined by the C++ language</p>
  - Defined in C as well: usually it bit-shifts integers (in C/C++)
  - C++ allows classes and functions to overload operators!
    - Here, the ostream class overloads "<<"</li>
    - i.e. it defines different member functions (methods) that are invoked when an ostream is the left-hand side of the << operator</li>

#### helloworld.cc

```
#include <iostream>
#include <cstdlib>

int main(int argc, char** argv) {
   std::cout << "Hello, World!" << std::endl;
   return EXIT_SUCCESS;
}</pre>
```

L10: C++ Intro

- ostream has many different methods to handle <<</p>
  - The functions differ in the type of the right-hand side (RHS) of <<</p>
  - e.g. if you do std::cout << "foo"; then C++ invokes
    cout's function to handle << with RHS char\*</pre>

- The ostream class' member functions that handle <<</li>
   return a reference to themselves
  - When std::cout << "Hello, World!"; is evaluated:</p>
    - A member function of the std::cout object is invoked
    - It buffers the string "Hello, World!" for the console
    - And it returns a reference to std::cout

```
#include <iostream>
#include <cstdlib>

int main(int argc, char** argv) {
   std::cout << "Hello, World!" << std::endl;
   return EXIT_SUCCESS;
}</pre>
```

- Next, another member function on std::cout is invoked to handle << with RHS std::endl</p>
  - std::endl is a pointer to a "manipulator" function
    - This manipulator function writes newline ('\n') to the ostream it
      is invoked on and then flushes the ostream's buffer
    - This enforces that something is printed to the console at this point

### Wow...

#### helloworld.cc

```
#include <iostream>
#include <cstdlib>

int main(int argc, char** argv) {
   std::cout << "Hello, World!" << std::endl;
   return EXIT_SUCCESS;
}</pre>
```

- You should be surprised and scared at this point
  - C++ makes it easy to hide a significant amount of complexity
    - It's powerful, but really dangerous

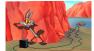

 Once you mix everything together (templates, operator overloading, method overloading, generics, multiple inheritance), it can get really hard to know what's actually happening!

```
#include <iostream>
#include <cstdlib>
#include <string>

using namespace std;

int main(int argc, char** argv) {
   string hello("Hello, World!");
   cout << hello << endl;
   return EXIT_SUCCESS;
}</pre>
```

- C++'s standard library has a std::string class
  - Include the string header to use it
    - Seems to be automatically included in iostream on CSE Linux environment (C++11) – but include it explicitly anyway if you use it
  - http://www.cplusplus.com/reference/string/

```
#include <iostream>
#include <cstdlib>
#include <string>

using namespace std;

int main(int argc, char** argv) {
   string hello("Hello, World!");
   cout << hello << endl;
   return EXIT_SUCCESS;
}</pre>
```

- The using keyword introduces a namespace (or part of) into the current region
  - using namespace std; imports all names from std::
  - using std::cout; imports only std::cout
    (used as cout)

```
#include <iostream>
#include <cstdlib>
#include <string>

using namespace std;

int main(int argc, char** argv) {
    string hello("Hello, World!");
    cout << hello << endl;
    return EXIT_SUCCESS;
}</pre>
```

- \* Benefits of using namespace std;
  - We can now refer to std::string as string, std::cout as cout, and std::endl as endl

```
#include <iostream>
#include <cstdlib>
#include <string>

using namespace std;

int main(int argc, char** argv) {
    string hello 'Hello, World!");
    cout << hello << endl;
    return EXIT_SUCCESS;
}</pre>
```

- Here we are instantiating a std::string object on the stack (an ordinary local variable)
  - Passing the C string "Hello, World!" to its constructor method
  - hello is deallocated (and its destructor invoked) when main returns

```
#include <iostream>
#include <cstdlib>
#include <string>

using namespace std;

int main(int argc, char** argv) {
   string hello("Hello, World!");
   cout << hello << endl;
   return EXIT_SUCCESS;
}</pre>
```

- The C++ string library also overloads the << operator</p>
  - Defines a function (not an object method) that is invoked when the LHS is ostream and the RHS is std::string
    - http://www.cplusplus.com/reference/string/string/operator<<//i>

# **String Concatenation**

#### concat.cc

```
#include <iostream>
#include <cstdlib>
#include <string>

using namespace std;

int main(int argc, char** argv) {
   string hello("Hello");
   hello = hello + ", World!";
   cout << hello << endl;
   return EXIT_SUCCESS;
}</pre>
```

- The string class overloads the "+" operator
  - Creates and returns a new string that is the concatenation of the LHS and RHS

# **String Assignment**

concat.cc

```
#include <iostream>
#include <cstdlib>
#include <string>

using namespace std;

int main(int argc, char** argv) {
    string hello("Hello");
    hello = hello + ", World!";
    cout << hello << endl;
    return EXIT_SUCCESS;
}</pre>
```

- The string class overloads the "=" operator
  - Copies the RHS and replaces the string's contents with it

# **String Manipulation**

#### concat.cc

```
#include <iostream>
#include <cstdlib>
#include <string>

using namespace std;

int main(int argc, char** argv) {
    string hello("Hello");
    hello = hello + ", World!":
    cout << hello << endl;
    return EXIT_SUCCESS;
}</pre>
```

#### This statement is complex!

- First "+" creates a string that is the concatenation of hello's current contents and ", World!"
- Then "=" creates a copy of the concatenation to store in hello
- Without the syntactic sugar:

```
hello.operator=(hello.operator+(", World!"));
```

# **Stream Manipulators**

manip.cc

```
#include <iostream>
#include <cstdlib>
#include <iomanip>

using namespace std;

int main(int argc, char** argv) {
   cout << "Hi! " << setw(4) << 5 << " " << 5 << endl;
   cout << hex << 16 << " " << 13 << endl;
   cout << dec << 16 << " " << 13 << endl;
   return EXIT_SUCCESS;
}</pre>
```

L10: C++ Intro

- iomanip defines a set of stream manipulator functions
  - Pass them to a stream to affect formatting
    - http://www.cplusplus.com/reference/iomanip/
    - http://www.cplusplus.com/reference/ios/

# **Stream Manipulators**

manip.cc

```
#include <iostream>
#include <cstdlib>
#include <iomanip>

using namespace std;

int main(int argc, char** argv) {
   cout << "Hi! " << setw(4) << 5 << " " << 5 << endl;
   cout << hex << 16 << " " << 13 << endl;
   cout << dec << 16 << " " << 13 << endl;
   return EXIT_SUCCESS;
}</pre>
```

- setw(x) sets the width of the next field to x
  - Only affects the next thing sent to the output stream (i.e. it is not persistent)

# **Stream Manipulators**

manip.cc

```
#include <iostream>
#include <cstdlib>
#include <iomanip>

using namespace std;

int main(int argc, char** argv) {
   cout << "Hi! " << setw(4) << 5 << " " << 5 << endl;
   cout << hex << 16 << " " << 13 << endl;
   cout << dec << 16 << " " << 13 << endl;
   return EXIT_SUCCESS;
}</pre>
```

- hex, dec, and oct set the numerical base for integer output to the stream
  - Stays in effect until you set the stream to another base (i.e. it is persistent)

#### C and C++

```
#include <cstdio>
#include <cstdlib>

int main(int argc, char** argv) {
   printf("Hello from C!\n");
   return EXIT_SUCCESS;
}
```

- C is (roughly) a subset of C++
  - You can still use printf but bad style in ordinary C++ code
  - Can mix C and C++ idioms if needed to work with existing code,
     but avoid mixing if you can
    - Use C++(11)

# Reading

#### echonum.cc

```
#include <iostream>
#include <cstdlib>

using namespace std;

int main(int argc, char** argv) {
   int num;
   cout << "Type a number: ";
   cin >> num;
   cout << "You typed: " << num << endl;
   return EXIT_SUCCESS;
}</pre>
```

- std::cin is an object instance of class istream
  - Supports the >> operator for "extraction"
    - Can be used in conditionals (std::cin>>num) is true if successful
  - Has a getline () method and methods to detect and clear errors

### Extra Exercise #1

- Write a C++ program that uses stream to:
  - Prompt the user to type 5 floats
  - Prints them out in opposite order with 4 digits of precision